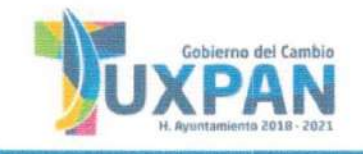

Coordinación de Desarrollo Urbano

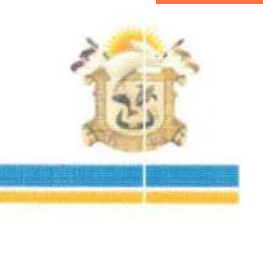

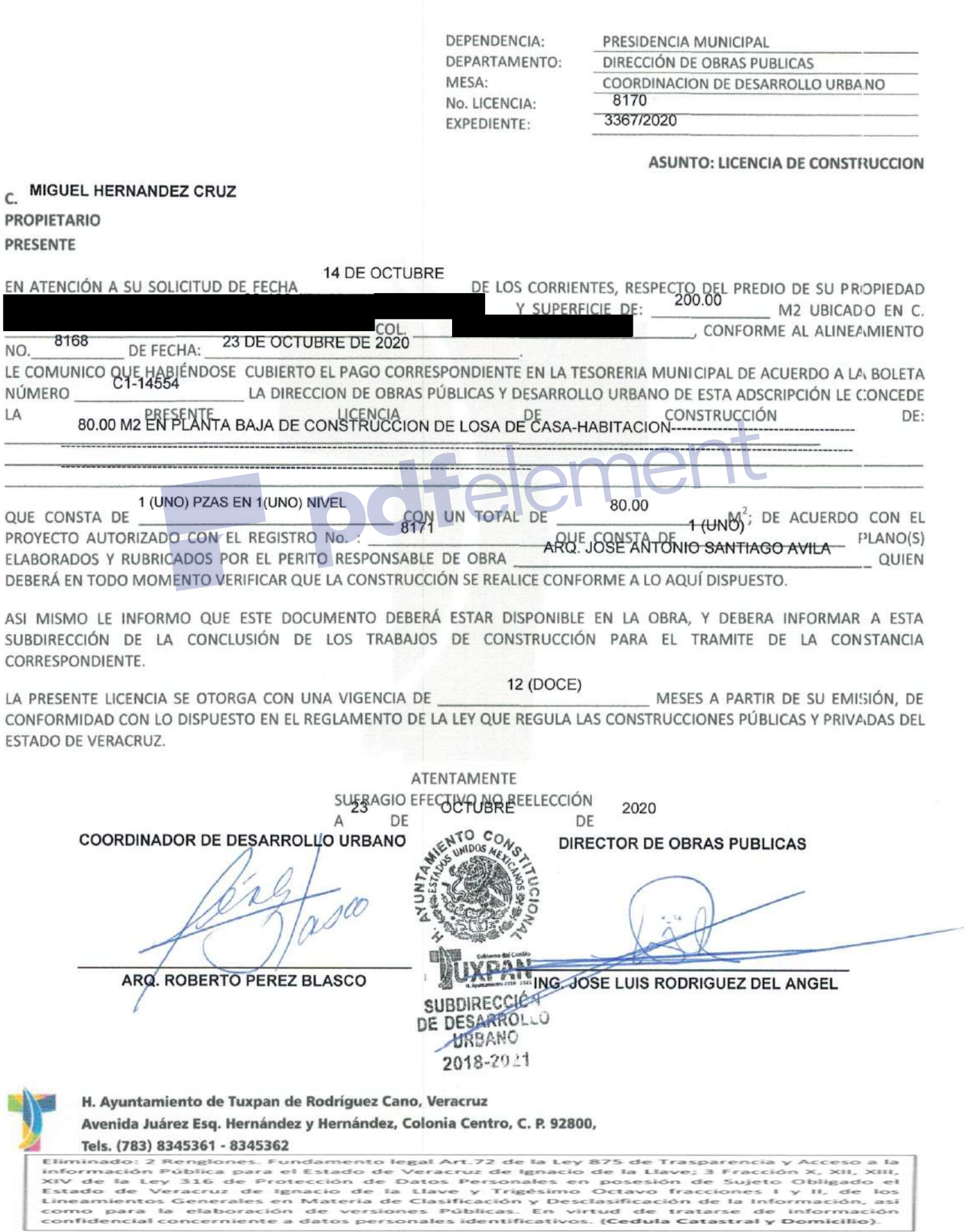